## КОМП'ЮТЕРНЕ МОДЕЛЮВАННЯ ПЕРЕХІДНИХ ПРОЦЕСІВ СИСТЕ-МИ АВТОМАТИЧНОГО УПРАВЛІННЯ РОБОТОЮ ТОПКИ НТКШ

Ткаченко Г.Є., асистент, Гавриленко Б.В., доцент, к.т.н. *(Ⱦɨɧɟɰɶɤɢɣ ɧɚɰɿɨɧɚɥɶɧɢɣ ɬɟɯɧɿɱɧɢɣ ɭɧɢɜɟɪɫɢɬɟɬ, Ⱦɨɧɟɰɶɤ, ɍɤɪɚʀɧɚ)*

В наш час однією з актуальних проблем, які постають перед Україною є проблема економії паливних ресурсів. Одним з напрямків її вирішення є вволікання в промислове використання джерел енергії, які досі не враховувалися в паливно-енергетичному балансі держави, а також розробка нових методів експлуатації паливних ресурсів, які дозволять максимально використовувати їх енергетичний потенціал. Тому досить актуальним бачиться впровадження нової технології спалювання твердого палива в низькотемпературному киплячому mapi (HTKIII).

Для забезпечення необхідної якості протікання процесів горіння твердого палива розроблено відповідну систему автоматичного управління роботою топок НТКШ. А для визначення якості управління, яку може забезпечити проектована система, провели дослідження перехідних процесів в системі? використовуючи математичний пакет розширення Simulunk [37].

Комп'ютерне модулювання проведено у декілька етапів. Спочатку було досліджено перехідні процеси в окремих контурах управління роботою топки НТКШ – по витраті твердого палива та по швидкості дуттєвого повітря в трьох режимах роботи: без ПІД-регулятора, з ПІД-регулятором без зовнішніх збурювань та з ПІД-регулятором з зовнішніми збурюваннями. Та за результатами моделювання було встановлено, що впроваджена система управління по окремим контурах регулювання роботи топки НТКШ забезпечує необхідну якість керування.

Після чого було проведено моделювання роботи системи управління топкою НТКШ з регулюванням одразу по двох контурах в аналогічних режимах роботи. На рис.1 наведена дана спрощена схема моделювання системи управління топкою НТКШ у Simulink. При цьому сигнали помилки було реалізовано у вигляді сталих синусоїдальних сигналів низької частоти, що за амплітудою в декілька разів менше за вхідні сигнали контуру, що відповідає формі реальних збурювань, що діють в системі (нерівномірне закидування палива, випадкова механічна дія на систему топливопостачання, зовнішні підсоси повітря тощо).

На рисунку 2 наведені графіки перехідних процесів розробленої системи управління.

Та як бачимо з рисунку 2 при відсутності ПІД регулятора перехідний процес системи неусталений (система йде у "розніс"), а при застосуванні ПІД- регулятора у системі у випадках як наявності, так і відсутності сигналів помилки – система є усталеною, але працює з перерегулюванням.

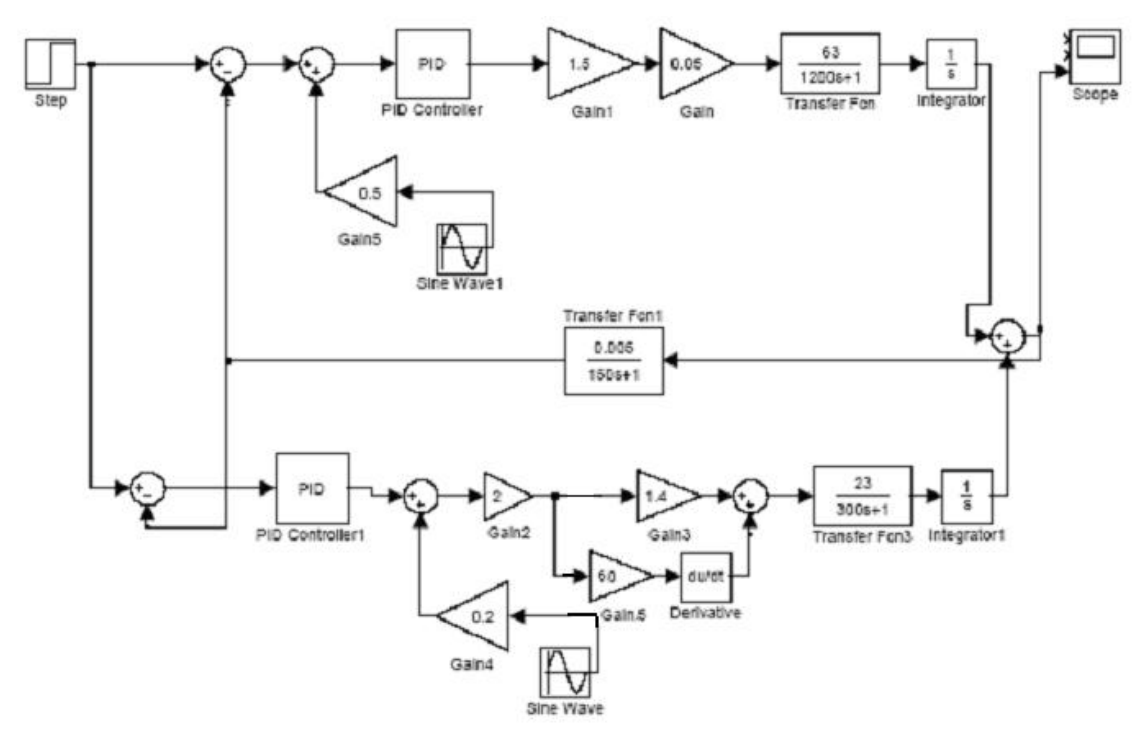

Рисунок 1 – Модель системи управління роботою топки НТКШ в пакеті Simulink

Як бачимо з рис.2 при регулювання по двох контура при наявності регулятора та наявності зовнішніх збурювань (які на практиці не сталі, а є випадковими та короткотривалими) ми отримуємо такі показники якості управління: пререгулювання  $\sigma = 20\%$ , а тривалість перехідного процесу  $\tau = 1300c = 22$  хв, то, зважаючи на інерційність топки 20 хв. Отже з огляду на те, що необхідність змінювати температурний режим роботи топки виникає не частіше ніж раз на добу, можна твердити, що система забезпечує необхідну якість управління.

Отже з результатів проведеного комп'ютерного моделювання роботи системи автоматичного управління топкою НТКШ було доведено, що дана система забезпечує необхідну якість керування, що дозволить отримати значний економічний ефект від застосування системи на практиці через економію твердого палива. Окрім того під час моделювання було підібрано такі параметри ПІДрегуляторів в кожному контурі управління, які забезпечують необхідні характеристики перехідних процесів системи та дозволяють максимально компенсувати вплив зовнішніх збурювань.

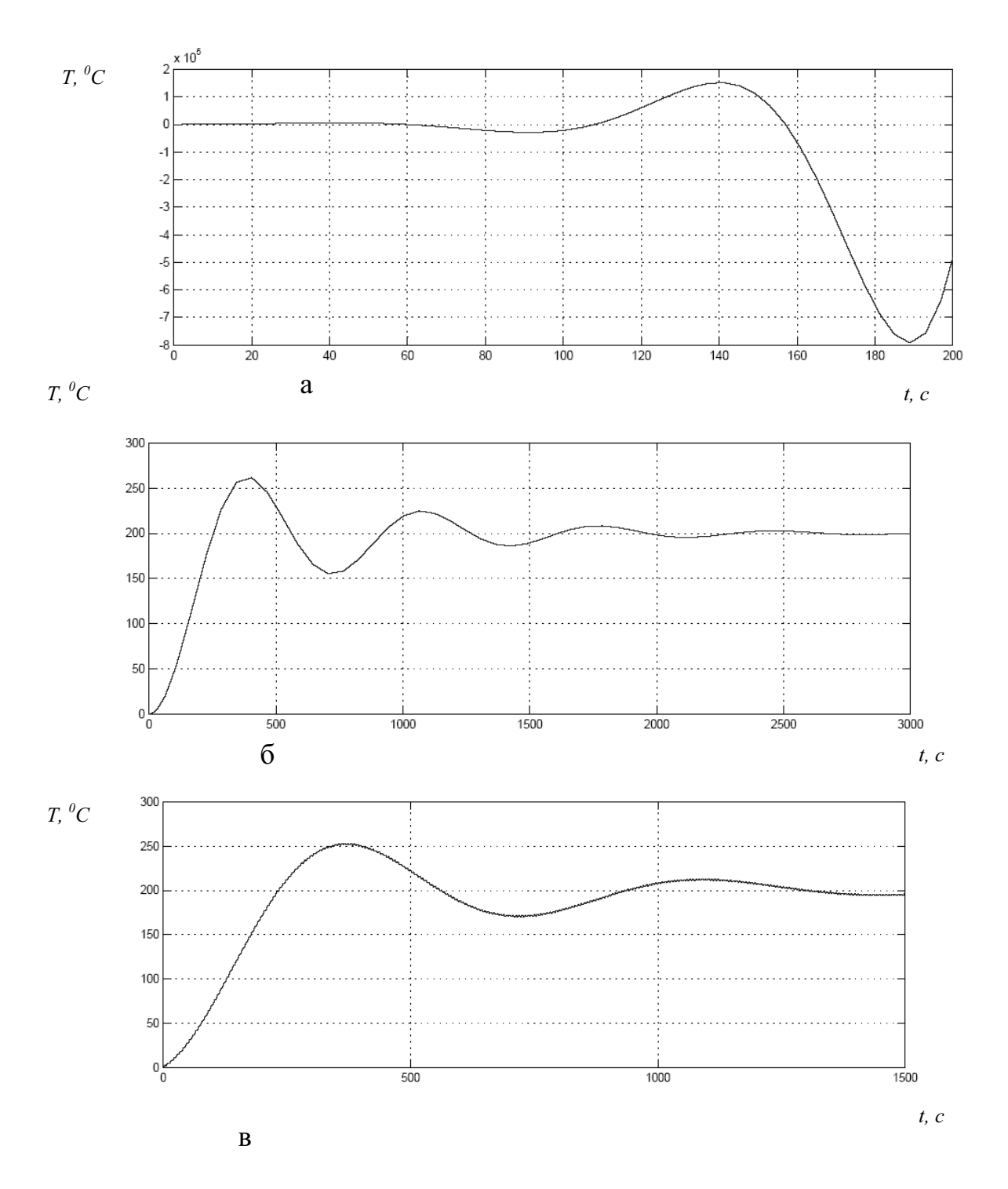

Рисунок 2 – Графіки перехідних процесів системи управління роботою топки НТКШ: а) без ПІД-регулятора, б) з ПІД регулятором без зовнішніх збурювань в) з ПІД регулятором та зі зовнішніми збурюваннями

## Перелік посилань

1. Черных И.В. SIMULINK: среда создания инженерных приложений/ под общ. ред. к.т.н. В.Г. Потемкина. – М.:ДИАЛОГ-МИФИ, 2003.-496 с.

2. Лукас. В.А. теория автоматического управления: Учеб.для вузов. – М.: недра, 1990.  $-416$  c.